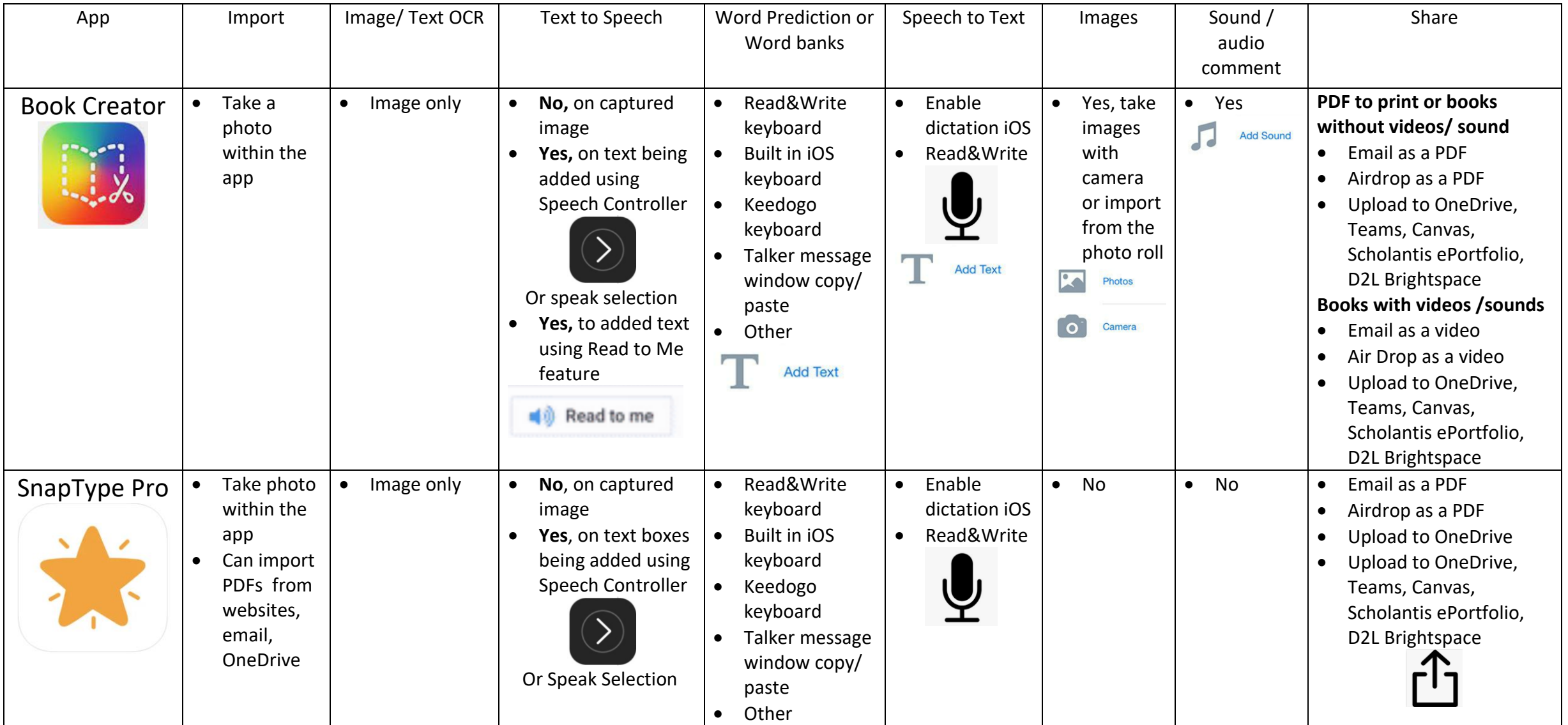

## **Options for sharing / output on assignments/ graphic organizers (iPads apps)**

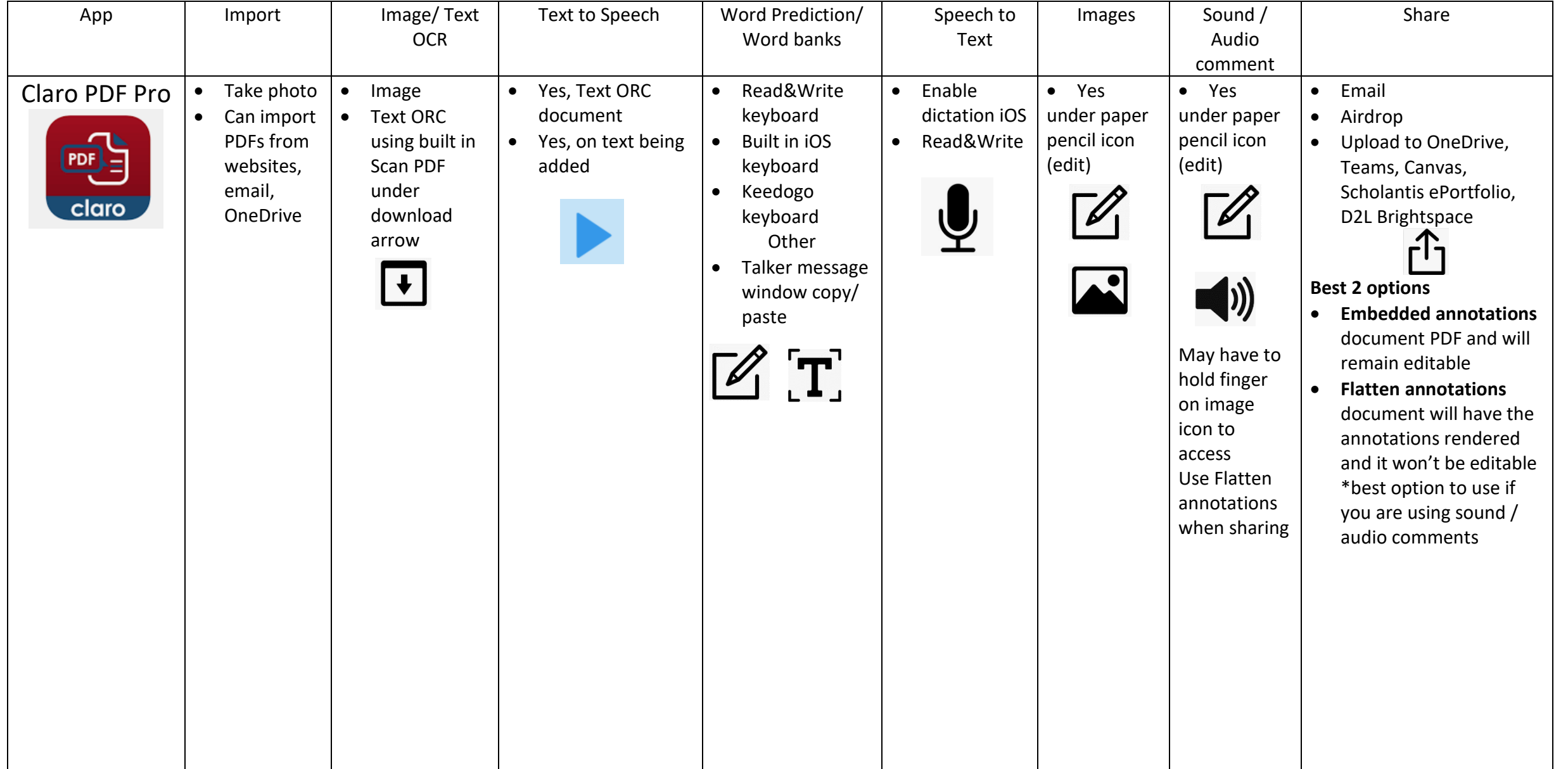

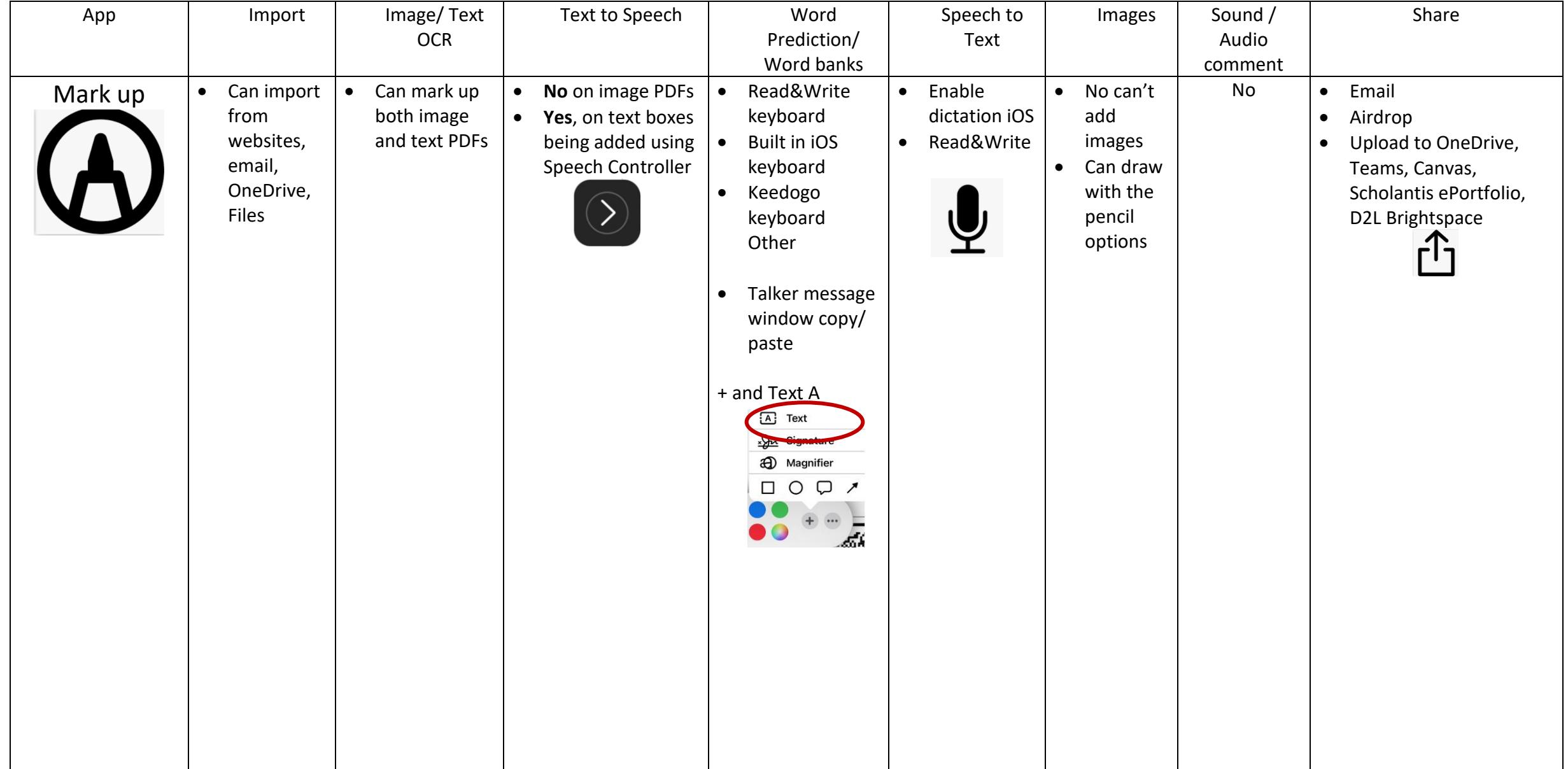

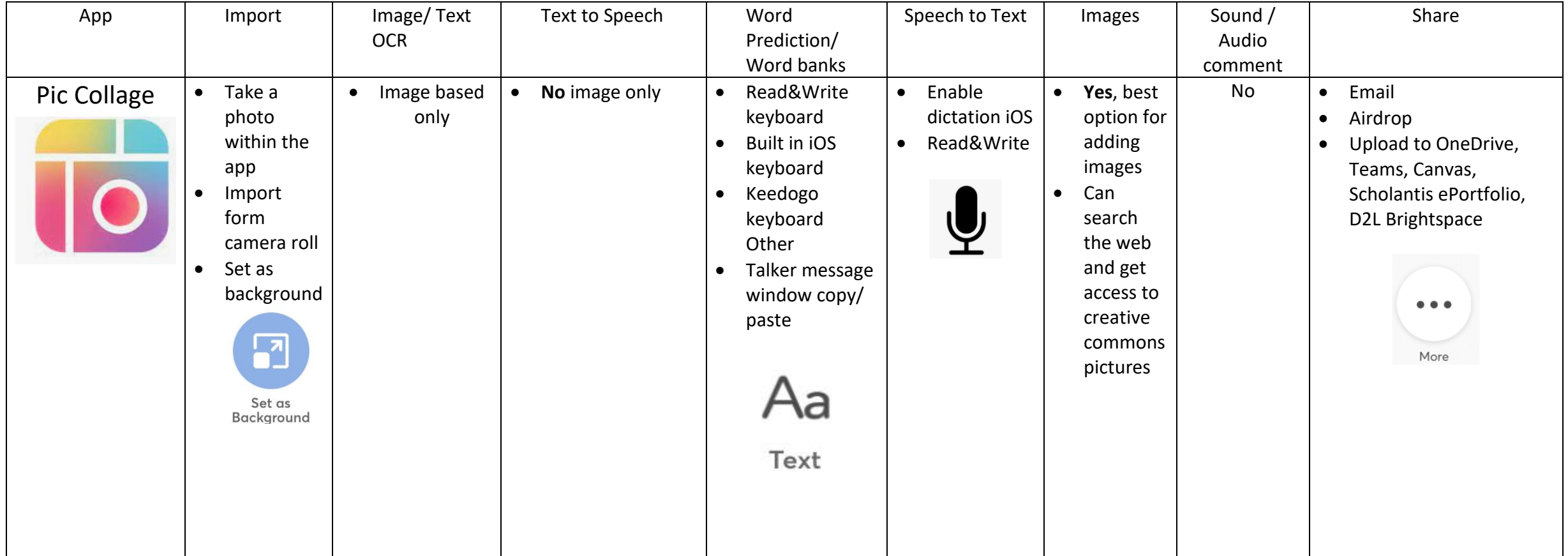